## **Business bldg. AV Controls**

Switch on the **"MASTER"** power button located on the upper right corner of the lectern.

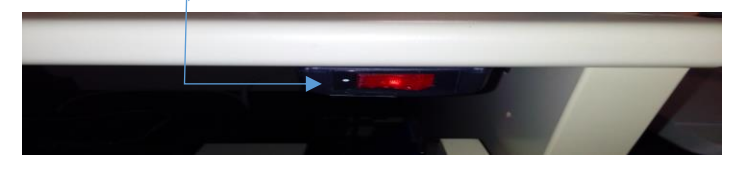

**ON/OFF button** for the LCD projector (similar remote pictured below). Projector **display inputs**.

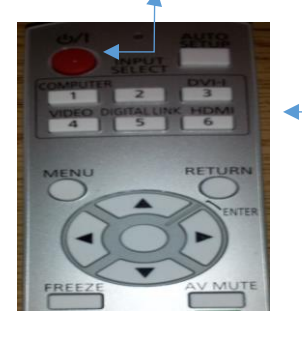

Audio controls: **Power button**. DVD/VCR and Computer **audio selector**. **Volume control**.

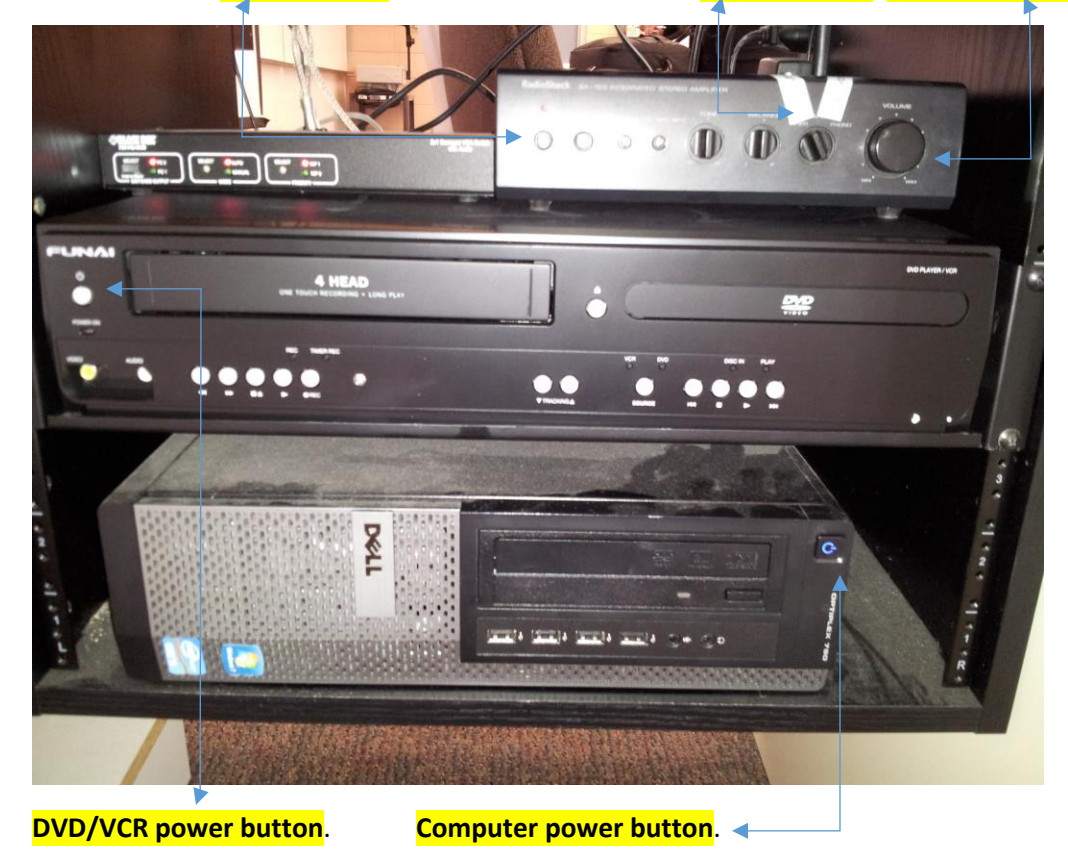